## **MARCA DA BOLLO DA EURO 16,00**

## SCHEMA OFFERTA DA COMPILARSI SU CARTA RESA LEGALE CON APPOSIZIONE MARCA DA BOLLO

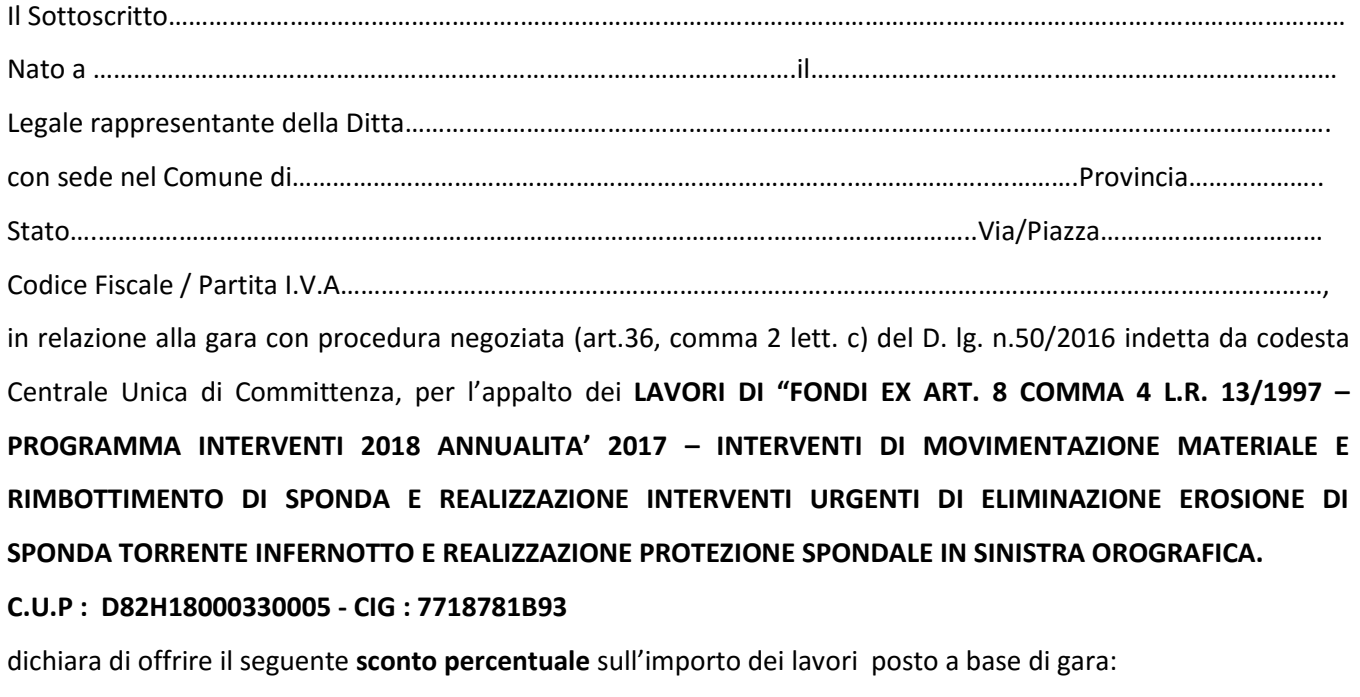

…………………………………………..……../% *(indicare in cifre)* ………………………………………………… per cento (*indicare in lettere*)

I costi della **sicurezza inerenti i rischi aziendali** o specifici inclusi nel prezzo offerto ammontano a €. (cifre)…………………………….……………….. (lettere) ……………………………………………… che i **propri costi della manodopera**, di cui all'articolo 95, comma 10, del decreto legislativo 18 aprile 2016, n. 50 s.m.i. «*Codice dei contratti pubblici*», ammontano a € ………….…………………….<sup>1</sup>

Data ……………………………………………….. **Firma digitale………………………………………………**

**NOTA BENE: IL PRESENTE MODULO ANDRÀ COMPILATO SU CARTA IN OGNI SUA PARTE, APPONENDO LA MARCA DA BOLLO DA € 16,00. IL MODULO ANDRÀ INSERITO NELLA BUSTA B-OFFERTA ECONOMICA.**

**SUCCESSIVAMENTE IL MODULO DOVRÀ ESSERE ACQUISITO DIGITALMENTE TRAMITE SCANSIONE E QUINDI SOTTOSCRITTO CON FIRMA DIGITALE. IL FILE COSÌ OTTENUTO ANDRÀ CARICATO SU CD-ROM NON RISCRIVIBILE E INSERITO NELLA BUSTA B –OFFERTA ECONOMICA DEBITAMENTE CHIUSA, SIGILLATA E CONTROFIRMATA COME DA DISCIPLINARE DI GARA.** 

 1 Indicare i costi in valore unitario oppure in termini percentuali rispetto al valore complessivo offerto.